# Relational & Logical Operators, if and switch Statements

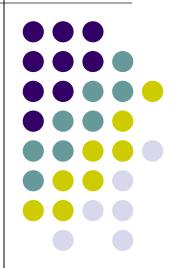

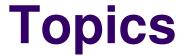

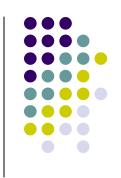

- Relational Operators and Expressions
- The if Statement
- The if-else Statement
- Nesting of if-else Statements
- switch
- Logical Operators and Expressions
- Truth Tables

#### **Relational Operators**

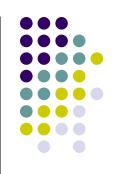

- < less than
- > greater than
- <= less than or equal to
- >= greater than or equal to
- == is equal to
- != is not equal to
- Relational expressions evaluate to true or false.
- All of these operators are called binary operators because they take two expressions as operands.

#### **Practice with Relational Expressions**

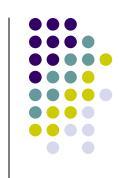

var 
$$a = 1$$
,  $b = 2$ ,  $c = 3$ ;

#### **Expression** true/false

a < c

$$c \le a$$

$$b >= c$$

#### Expression true/false

$$a + b >= c$$

$$a + b == c$$

$$a + b = c$$

# **Arithmetic Expressions: True or False**

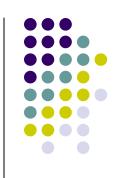

- Arithmetic expressions evaluate to numeric values.
- An arithmetic expression that has a value of zero is false.
- An arithmetic expression that has a value other than zero is true.

# Practice with Arithmetic Expressions

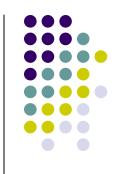

var 
$$a = 1, b = 2, c = 3$$
;

var 
$$x = 3.33$$
,  $y = 6.66$ ;

**Expression** 

Numeric Value

True/False

$$a + b$$

# Review: Structured Programming

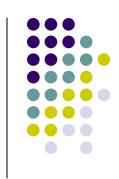

- All programs can be written in terms of only three control structures
  - The sequence structure
    - Unless otherwise directed, the statements are executed in the order in which they are written.
  - The selection structure
    - Used to choose among alternative courses of action.
  - The repetition structure
    - Allows an action to be repeated while some condition remains true.

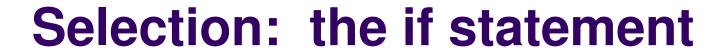

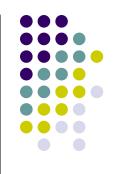

```
if( condition )
{
   statement(s) // body of if statement
}
```

 The braces are not required if the body contains only a single statement. However, they are a good idea and are required by the 104 C Coding Standards.

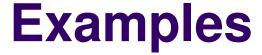

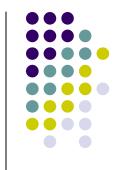

```
if(age >= 18)
 alert("Go Vote!");
if(value == 0)
 alert("You entered zero.");
```

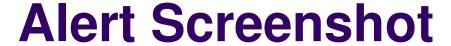

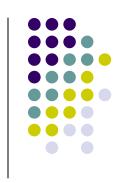

```
<script type="text/javascript">
    <!--
    var age = 18;

    if(age >= 18)
    {
        alert("Go Vote!");
    }
    //-->
    </script>
```

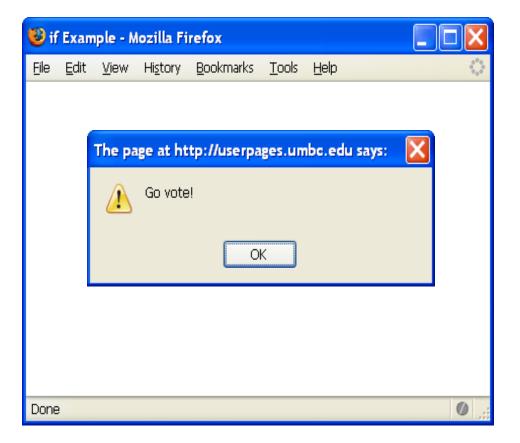

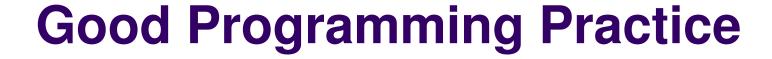

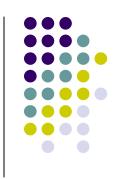

- Always place braces around the body of an if statement.
- Advantages:
  - Easier to read
  - Will not forget to add the braces if you go back and add a second statement to the body
  - Less likely to make a semantic error
- Indent the body of the if statement 2 to 3 spaces -- be consistent!

## Selection: the if-else statement

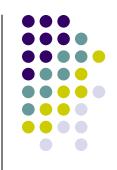

Note that there is no condition for the else.

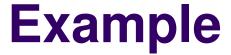

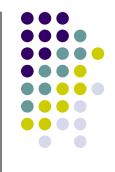

```
if(age >= 18)
  alert("Go Vote!");
else
  alert("Maybe next time!");
```

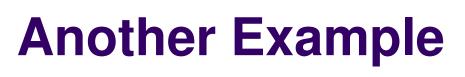

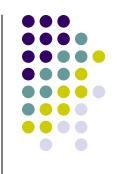

```
if(value == 0)
  alert("You entered zero.");
else
  alert("Value = " + value);
```

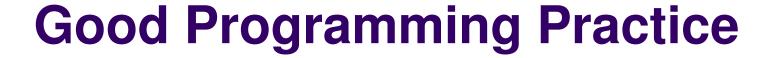

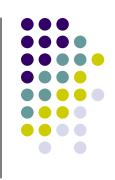

- Always place braces around the bodies of the if and else clauses of an if-else statement.
- Advantages:
  - Easier to read
  - Will not forget to add the braces if you go back and add a second statement to the clause
  - Less likely to make a semantic error
- Indent the bodies of the if and else clauses 2 to 3 spaces -- be consistent!

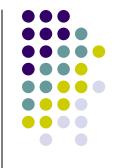

#### **Nesting of if-else Statements**

```
if(condition1)
  statement(s)
else if(condition2)
  statement(s)
                 /* more else if clauses may be here */
else
  statement(s) /* the default case */
```

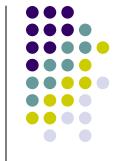

#### **Another Example**

```
if(value == 0)
  alert("You entered zero.");
else if(value < 0)</pre>
  alert (value + " is negative.");
else
  alert(value + " is positive.");
                                                17
```

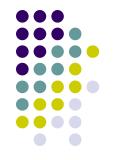

#### Gotcha! = versus ==

```
var a = 2;
if(a = 1) /* semantic (logic) error! */
 alert("a is one");
else if (a == 2)
 alert("a is two");
else
 alert("a is " + a);
```

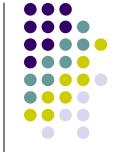

#### Multiple Selection with if

```
if (day == 0 ) {
    alert ("Sunday");
}
if (day == 1 ) {
    alert ("Monday");
}
if (day == 2) {
    alert ("Tuesday");
}
if (day == 3) {
```

alert ("Wednesday") ;

(continued)

```
if (day == 4) {
    alert ("Thursday");
}
if (day == 5) {
    alert ("Friday");
}
if (day == 6) {
    alert ("Saturday");
}
if ((day < 0) || (day > 6)) {
    alert("Error - invalid day.");
}
```

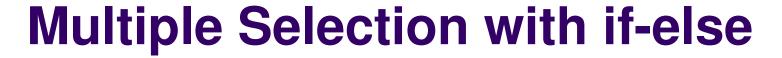

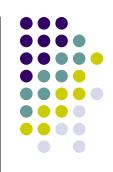

```
if (day == 0)
  alert ("Sunday");
} else if (day == 1) {
  alert ("Monday");
} else if (day == 2) {
  alert ("Tuesday") ;
} else if (day == 3) {
  alert ("Wednesday");
\} else if (day == 4) {
  alert ("Thursday") ;
\} else if (day == 5) {
  alert ("Friday");
\} else if (day == 6) {
  alert ("Saturday");
} else {
  alert ("Error - invalid day.");
```

This if-else structure is more efficient than the corresponding if structure. Why?

# The switch Multiple-Selection Structure

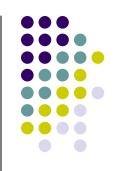

```
switch (expression)
 case value1:
   statement(s)
   break;
 case value2:
   statement(s)
   break;
 default:
   statement(s)
   break;
```

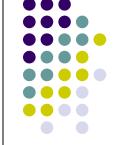

#### switch Example

```
switch (day)
   case 0: alert ("Sunday");
      break;
   case 1: alert ("Monday");
       break;
   case 2: alert ("Tuesday");
       break;
   case 3: alert ("Wednesday");
       break:
   case 4: alert ("Thursday");
      break;
   case 5: alert ("Friday");
       break;
   case 6: alert ("Saturday");
       break;
   default: alert ("Error -- invalid day.");
      break;
```

Is this structure more efficient than the equivalent nested if-else structure?

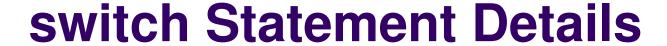

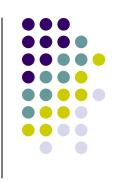

- The last statement of each case in the switch should almost always be a break.
- The break causes program control to jump to the closing brace of the switch structure.
- Without the break, the code flows into the next case. This is almost never what you want.
- A switch statement will work without a default case, but always consider using one.

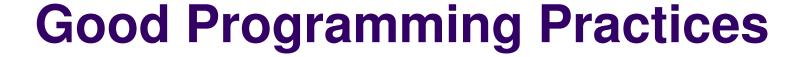

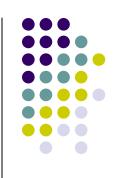

- Include a default case to catch invalid data.
- Inform the user of the type of error that has occurred (e.g., "Error - invalid day.").
- If appropriate, display the invalid value.
- If appropriate, terminate program execution (discussed in CMSC 201).

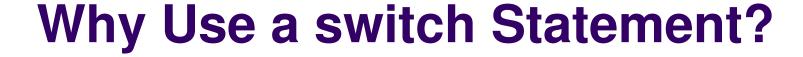

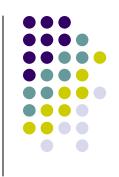

- A switch statement can be more efficient than an if-else.
- A switch statement may also be easier to read.
- Also, it is easier to add new cases to a switch statement than to a nested if-else structure.

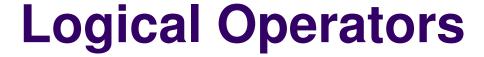

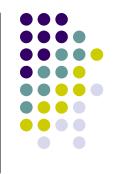

So far we have seen only simple conditions.

- Sometimes we need to test multiple conditions in order to make a decision.
- Logical operators are used for combining simple conditions to make complex conditions.

% is AND if 
$$(x > 5 && y < 6)$$

|| is OR if  $(z == 0 || x > 10)$ 

! is NOT if (!(bob > 42))

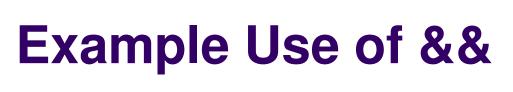

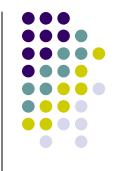

```
if(age < 1 && gender == "f")
{
  alert ("You have a baby girl!");
}</pre>
```

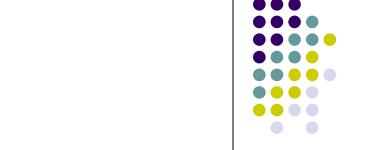

#### **Truth Table for &&**

| Expression <sub>1</sub> | Expression <sub>2</sub> | Expression <sub>1</sub> && Expression <sub>2</sub> |
|-------------------------|-------------------------|----------------------------------------------------|
| 0                       | 0                       | 0                                                  |
| 0                       | nonzero                 | 0                                                  |
| nonzero                 | 0                       | 0                                                  |
| nonzero                 | nonzero                 | 1                                                  |

Exp<sub>1</sub> && Exp<sub>2</sub> && ... && Exp<sub>n</sub> will evaluate to 1 (true) only if ALL **subconditions** are true.

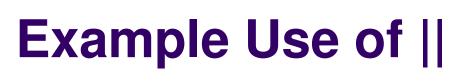

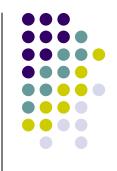

```
if(grade == "D" || grade == "F")
{
   alert ("See you next semester!");
}
```

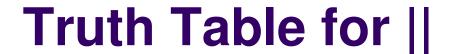

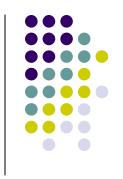

| Expression <sub>1</sub> | Expression <sub>2</sub> | $\underline{Expression_{\underline{1}} \parallel Expression_{\underline{2}}}$ |
|-------------------------|-------------------------|-------------------------------------------------------------------------------|
| 0                       | 0                       | 0                                                                             |
| 0                       | nonzero                 | 1                                                                             |
| nonzero                 | 0                       | 1                                                                             |
| nonzero                 | nonzero                 | 1                                                                             |

 $\operatorname{Exp}_1 \mid\mid \operatorname{Exp}_2 \mid\mid \dots \mid\mid \operatorname{Exp}_n \text{ will evaluate to 1 (true) if only ONE subcondition is true.}$ 

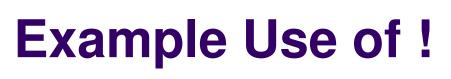

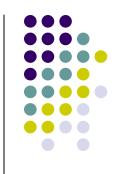

```
if(!(age >= 18)) /*same as (age < 18)*/
{
   alert("Sorry, you can't vote.");
}
else
{
   alert("You can vote.");
}</pre>
```

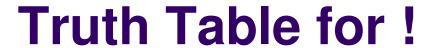

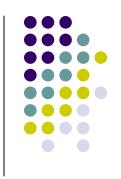

| <b>Expression</b> | ! Expression |
|-------------------|--------------|
| 0                 | 1            |
| nonzero           | 0            |

# Operator Precedence and Associativity

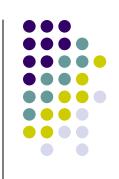

#### <u>Precedence</u>

```
()
* / %
+ (addition) - (subtraction)
< <= > >=
== !=
&&
||
=
```

#### <u>Associativity</u>

left to right/inside-out
left to right
left to right
left to right
left to right
left to right
left to right
left to right
right to left

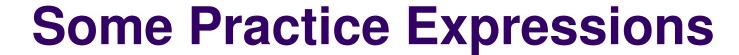

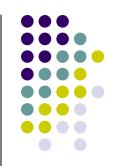

```
var a = 1, b = 0, c = 7;
```

#### Expression

a

b

a + b

a && b

a || b

!C

!!c

a && !b

a < b && b < c

a > b && b < c

a >= b || b > c

True/False

#### **More Practice**

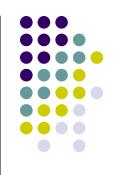

Given

var 
$$a = 3$$
,  $b = 7$ ,  $c = 21$ ;

evaluate each expression as true or false.

$$1.c / b == 2$$

2. c % b 
$$\leq$$
 a % b

3. 
$$b + c / a != c - a$$

4. 
$$(b < c) \&\& (c == 7)$$

5. 
$$(c + 1 - b == 0) || (b = 5)$$